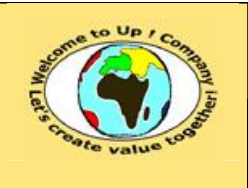

**Diffusion restreinte Diffusion : Date validation :** 

**Référence :** UpComp-Plan Qualité-000050-A Méthode de spécification de validité des composants.doc

#### **Suivi des versions-révisions et des validations du document.**

Ce document annule et remplace tout document diffusé de version-révision antérieure.

Dès réception de ce document, les destinataires ont pour obligation de détruire les versions-révisions antérieures, toutes les copies, et de les remplacer par cette version.

Si les versions-révisions antérieures sont conservées pour mémoire, les destinataires doivent s'assurer qu'elles ne peuvent être confondues avec cette présente version-révision dans leur usage courant.

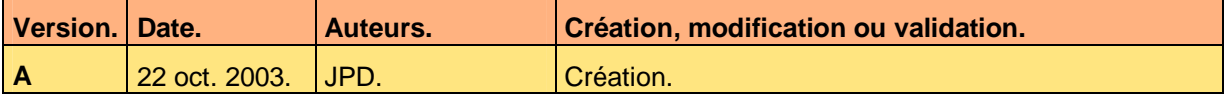

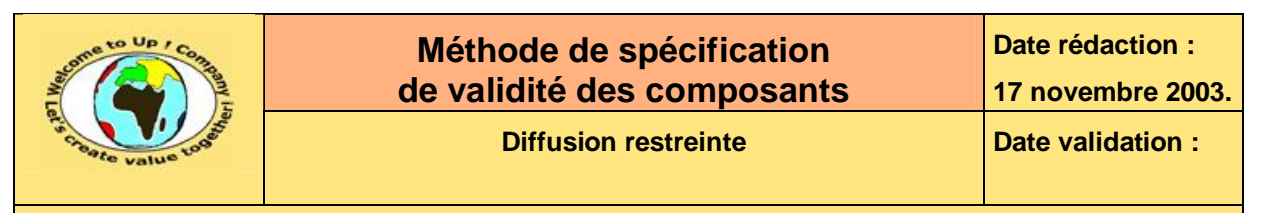

#### **Tables**  $\mathbf 1$

#### Table des matières  $1.1$

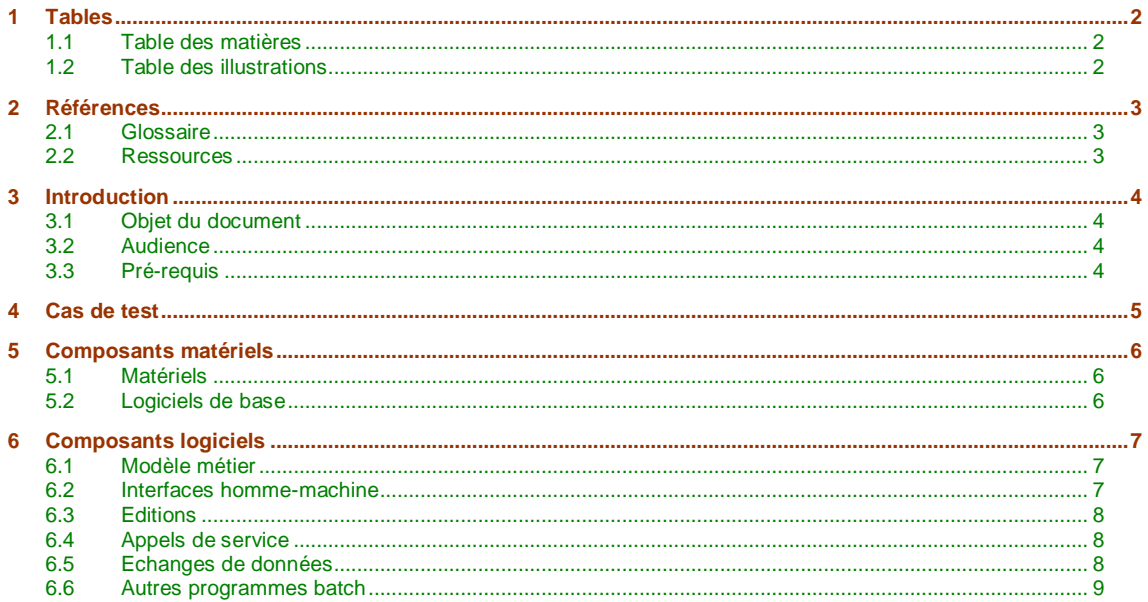

#### **Table des illustrations**  $1.2$

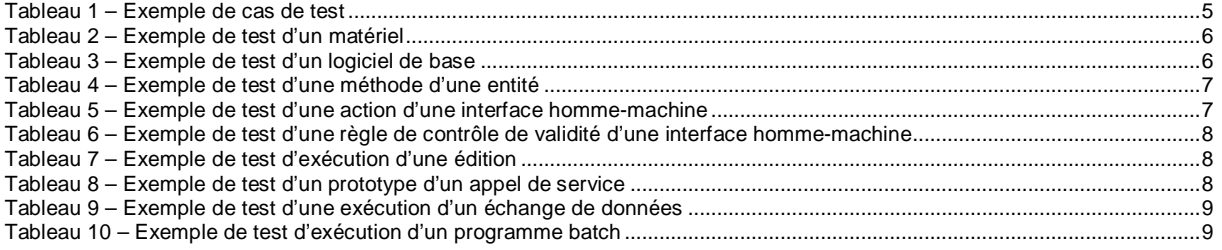

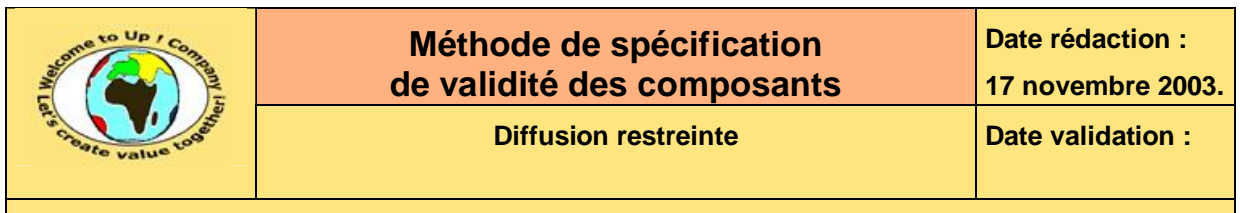

# **2 Références**

## **2.1 Glossaire**

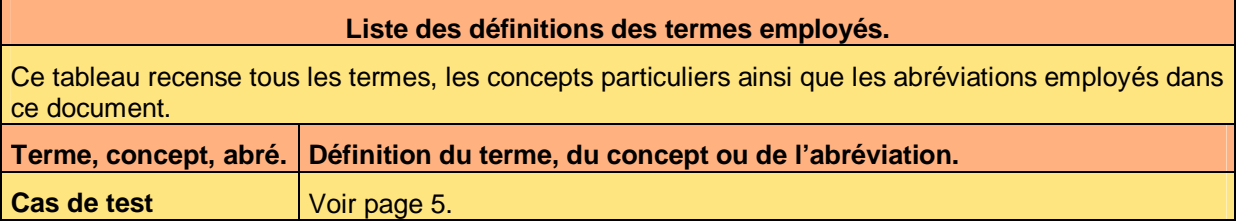

### **2.2 Ressources**

**Liste des documents applicables et en référence.** 

Un document est **applicable** à partir du moment où son contenu est validé et que l'activité ou le projet fait partie de son périmètre d'application. Il est obligatoire d'appliquer son contenu.

Un document est en **référence** à partir du moment où son contenu n'est pas validé ou que l'activité ou le projet ne fait partie de son périmètre d'application. Il est recommandé d'appliquer son contenu mais cela n'est pas obligatoire.

Un document applicable est indicé par *A1*, *A2*, *A3*, etc. Un document en référence est indicé par *R1*, *R2*, *R3*, etc.

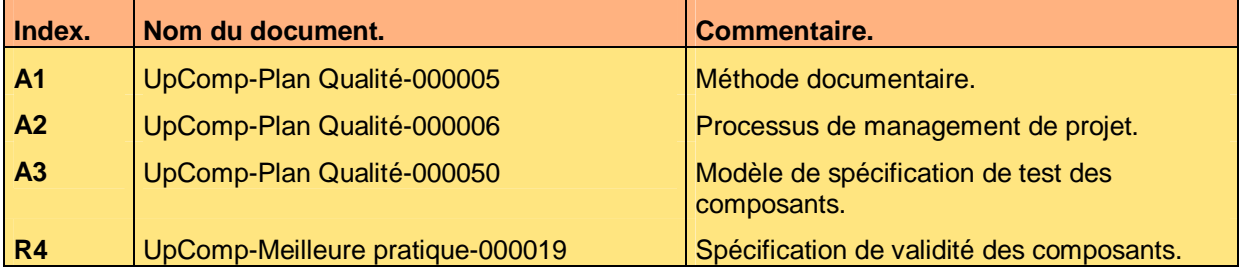

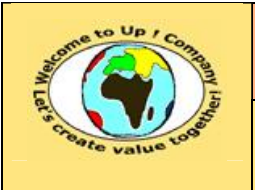

## **3 Introduction**

### **3.1 Objet du document**

L'objet de ce document est de définir la méthode de spécification de test des composants du système pour vérifier la prise en compte des fonctionnalités et des contrôles de validité entrant dans leur périmètre technique. L'objectif est double :

- Harmoniser les tests des systèmes techniques.
- Faciliter la compréhension des tests techniques.

Le respect de ces règles fondamentales énoncées ci-après contribue à la réussite du projet où chaque intervenant trouvera satisfaction au regard de sa contribution.

Un test technique se définit par des cas de test déclinés pour les différents cas techniques énoncés dans la *Spécification technique des composants matériels*, les *Spécifications techniques d'un composant logiciel* ou les *Spécifications techniques d'interface*.

Ce document présente comment écrire ces cas de test à l'aide d'exemples. Le **Modèle de spécification de validité des composants** [A3] comporte des propriétés :

- *NomDuProjet* pour le nom du projet.
- *NomDuModule* pour le nom du module.

Un exemple de l'application de la méthode est la meilleure pratique **Spécification de validité des composants** [R4].

#### **3.2 Audience**

Ce document s'adresse aux :

- Directeurs de projets et chefs de projets. Pour la compréhension du test technique d'un composant.
- Ingénieurs de développement. Pour la compréhension du test technique précis.

Pour aider ces personnes à remplir le document *Spécification de validité des composants*, leur manager et la cellule de support projet se tiennent à leur disposition.

## **3.3 Pré-requis**

Le pré-requis est la connaissance de la **Méthode documentaire** [A1] et le **Processus de management de projet** [A2].

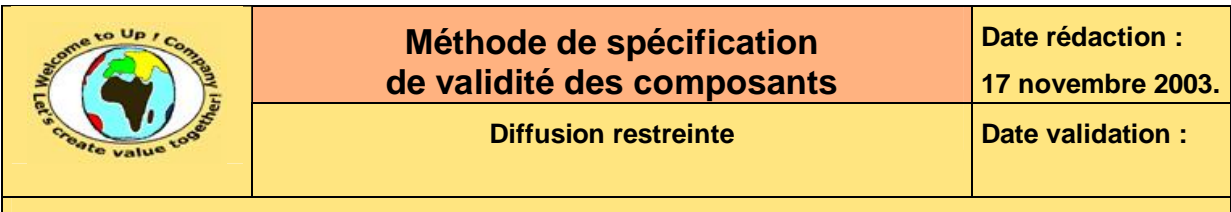

## **4 Cas de test**

Un **cas de test** est une simulation de fonctionnement d'une fonction d'un composant métier se déroulant dans un contexte particulier. Un cas de test comportant quelques étapes et un résultat attendu.

Voici un exemple de cas de test :

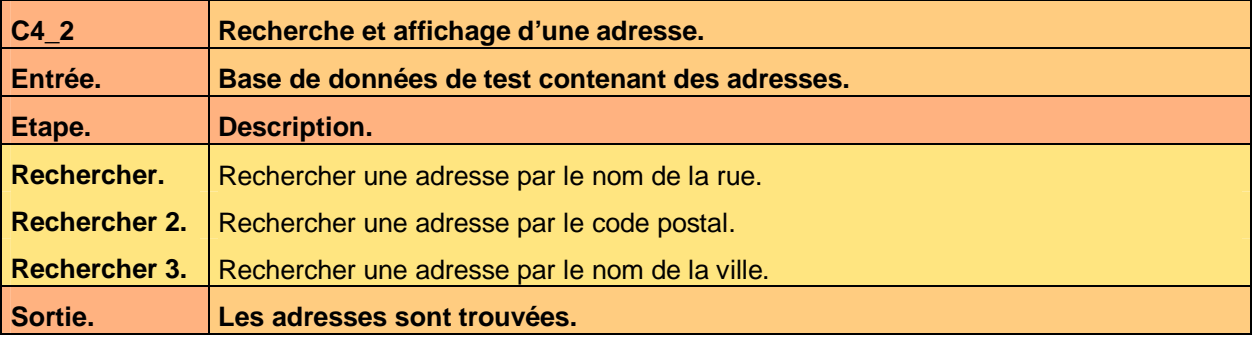

**Tableau 1 – Exemple de cas de test** 

Voici le contenu de chaque colonne de ce tableau :

- Description du cas de test. Cette description présente l'objet du cas de test.
- Entrée du cas de test. Cette description présente les pré-requis pour exécuter le cas de test.
- Identifiant du cas de test. Ce terme unique est généralement composé d'une séquence pour la nature du cas et d'une seconde pour le cas dans une nature donnée.
- Une liste d'étapes : Les étapes sont listées dans l'ordre d'exécution. Pour chaque étape, il y a :
	- Description de l'étape. Cette description présente les actions précises à effectuer au cours de cette étape.
	- Identifiant de l'étape. Ce terme unique est généralement composé d'un verbe à l'infinitif, éventuellement suivi d'une séquence si l'action est présente plusieurs fois dans la liste des étapes.
- Sortie du cas de test. Cette description présente les conditions de validation du cas de test.

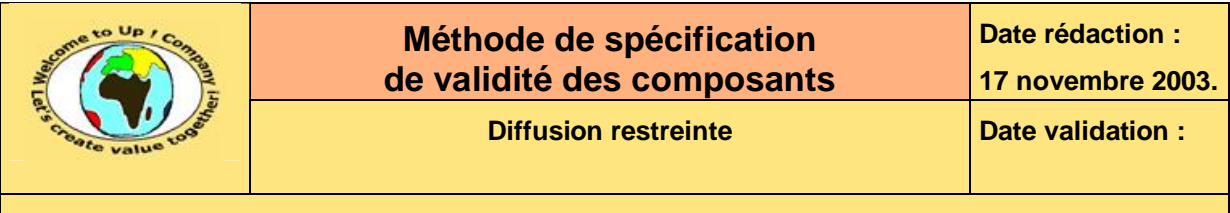

## **5 Composants matériels**

## **5.1 Matériels**

Pour chaque caractéristique critique ou majeure ne faisant pas partie de l'état de l'art de chaque matériel, un cas de test est écrit.

Voici un exemple pour la rapidité du *DAT* :

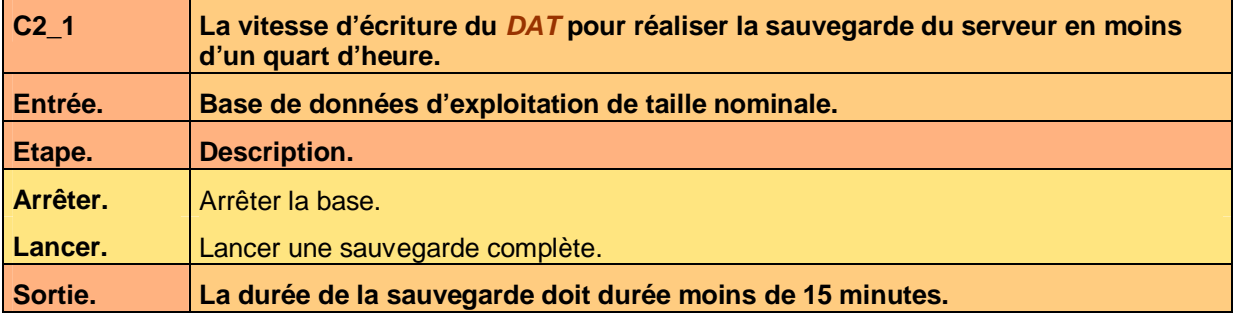

**Tableau 2 – Exemple de test d'un matériel** 

## **5.2 Logiciels de base**

Pour chaque caractéristique critique ou majeure ne faisant pas partie de l'état de l'art de chaque logiciel de base, un cas de test est écrit.

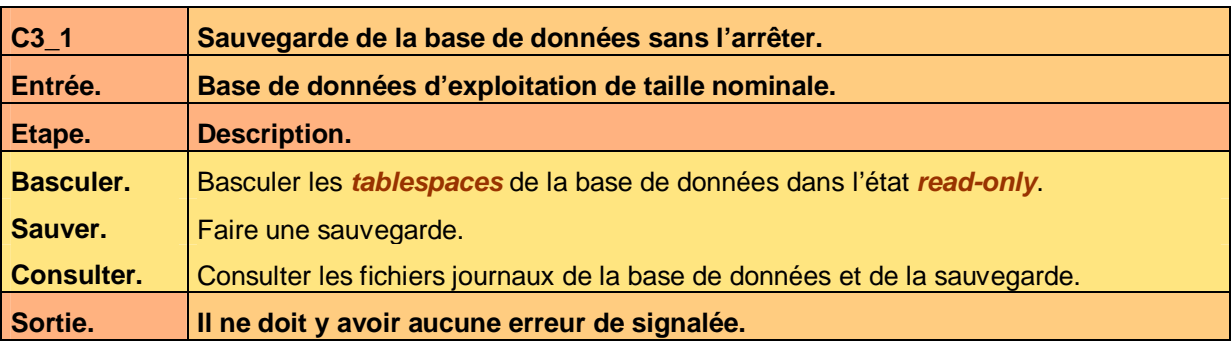

Voici un exemple pour la sauvegarde base ouverte de *MySql* :

**Tableau 3 – Exemple de test d'un logiciel de base** 

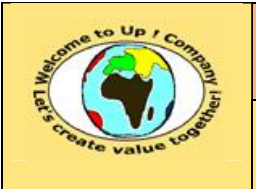

# **6 Composants logiciels**

## **6.1 Modèle métier**

Chaque méthode de chaque entité comporte un ou plusieurs cas de test.

Voici un exemple pour la méthode *Lire* de l'entité *Adresse* :

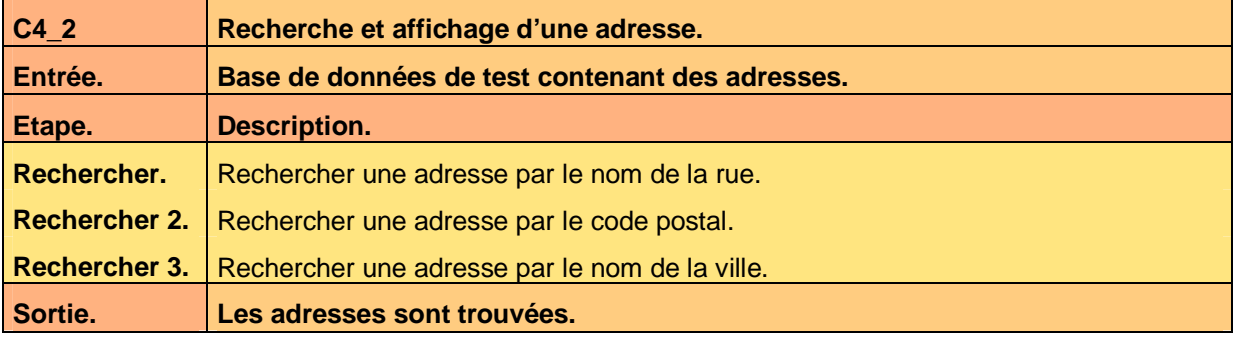

**Tableau 4 – Exemple de test d'une méthode d'une entité** 

## **6.2 Interfaces homme-machine**

Chaque action de chaque interface homme-machine comporte un ou plusieurs cas de test.

Voici un exemple pour l'action *Modifier* de l'interface homme-machine *Adresse* :

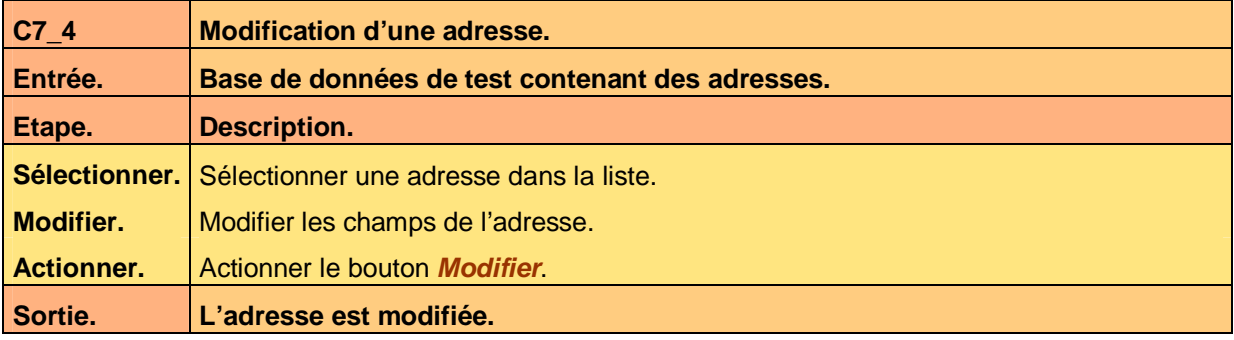

**Tableau 5 – Exemple de test d'une action d'une interface homme-machine** 

Chaque règle de contrôle de validité de chaque interface homme-machine comporte un ou plusieurs cas de test.

Voici un exemple pour l'action *Code postal obligatoire* de l'entité *Adresse* :

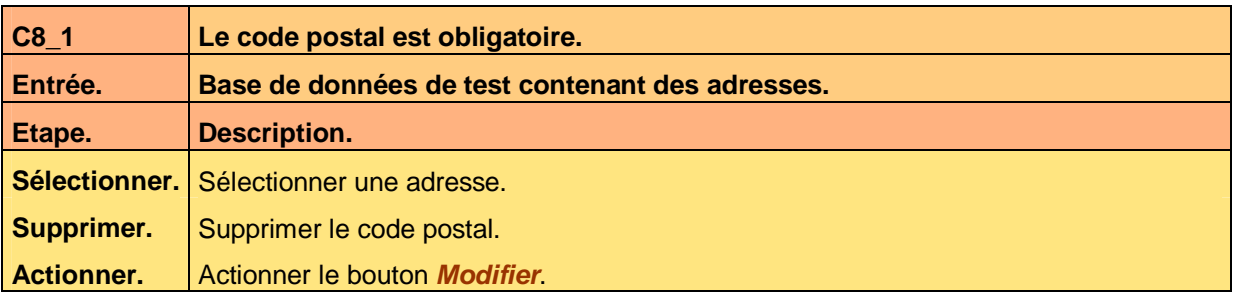

Ce document est la propriété d'*Up ! Assets Management*. Tous droits réservés. Page 7 sur 9

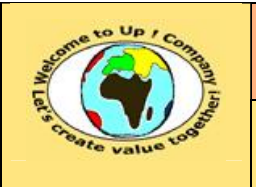

**Date rédaction :** 

**Référence :** UpComp-Plan Qualité-000050-A Méthode de spécification de validité des composants.doc

**Sortie. L'application refuse de modifier l'adresse.** 

**Tableau 6 – Exemple de test d'une règle de contrôle de validité d'une interface homme-machine** 

### **6.3 Editions**

Chaque mode d'exécution possible de chaque édition comporte un ou plusieurs cas de test. Voici un exemple pour l'action *Sans paramètre* de l'édition *Liste de contacts* :

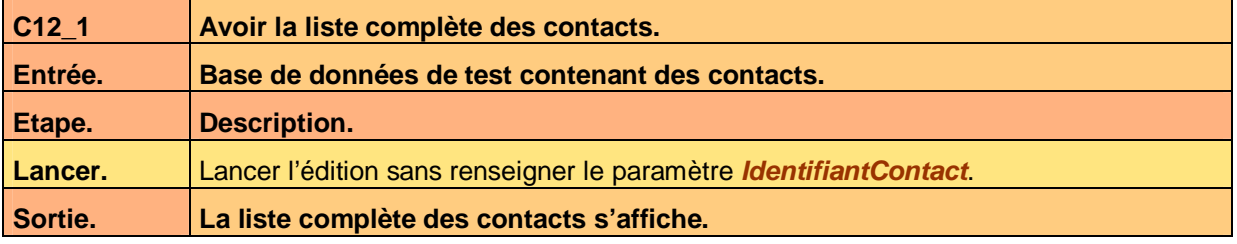

**Tableau 7 – Exemple de test d'exécution d'une édition** 

Chaque règle de contrôle de validité de chaque édition comporte un ou plusieurs cas de test.

## **6.4 Appels de service**

Chaque prototype de chaque appel de service comporte un ou plusieurs cas de test.

Voici un exemple pour le prototype *ConsulterAdresse* pour *Corba* de l'appel de service *Consultation des adresses* :

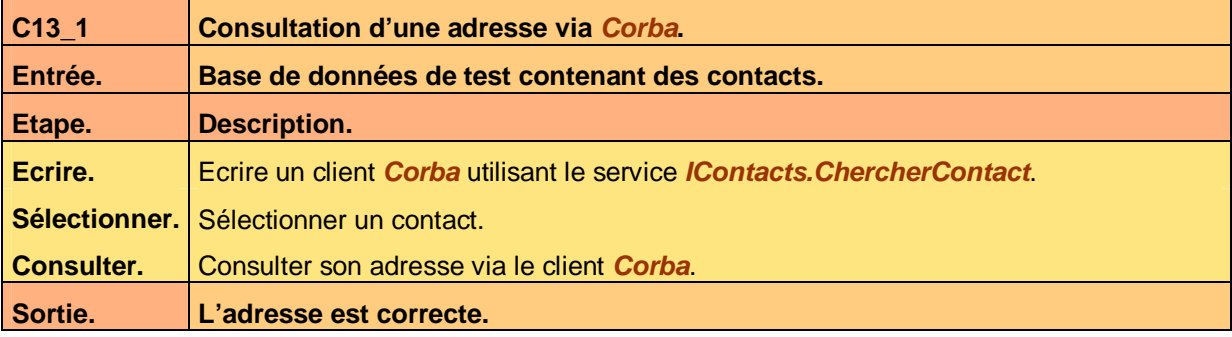

**Tableau 8 – Exemple de test d'un prototype d'un appel de service** 

Chaque règle de contrôle de validité de chaque appel de service comporte un ou plusieurs cas de test.

## **6.5 Echanges de données**

Chaque mode d'exécution de chaque échange de données comporte un ou plusieurs cas de test.

Voici un exemple pour l'exécution avec un mauvais paramètre de l'échange de données *Charger les contacts* :

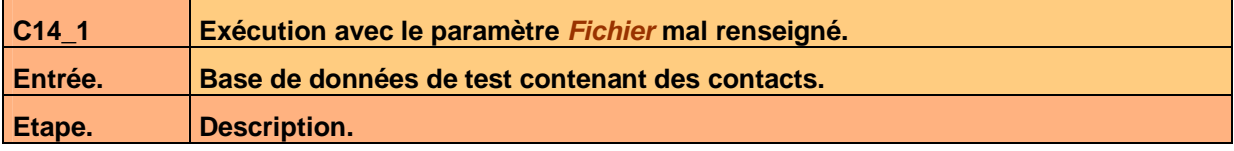

Ce document est la propriété d'*Up ! Assets Management*. Tous droits réservés. Page 8 sur 9

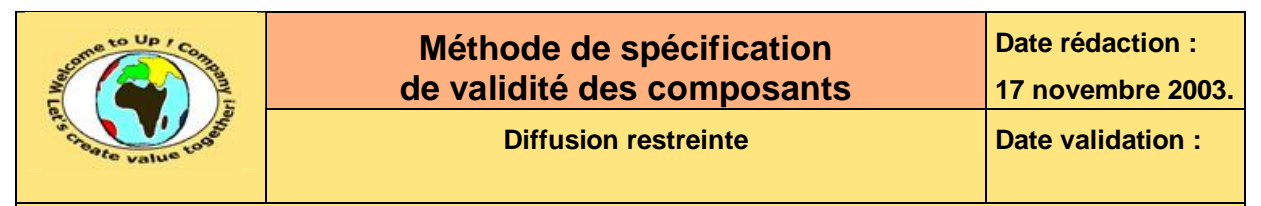

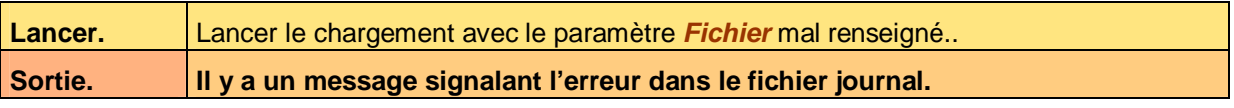

**Tableau 9 – Exemple de test d'une exécution d'un échange de données** 

Chaque règle de contrôle de validité de chaque échange de données comporte un ou plusieurs cas de test.

## **6.6 Autres programmes batch**

Chaque mode d'exécution de chaque programme batch comporte un ou plusieurs cas de test.

Voici un exemple pour l'exécution *Exportation* du programme batch *Exportation / Importation* :

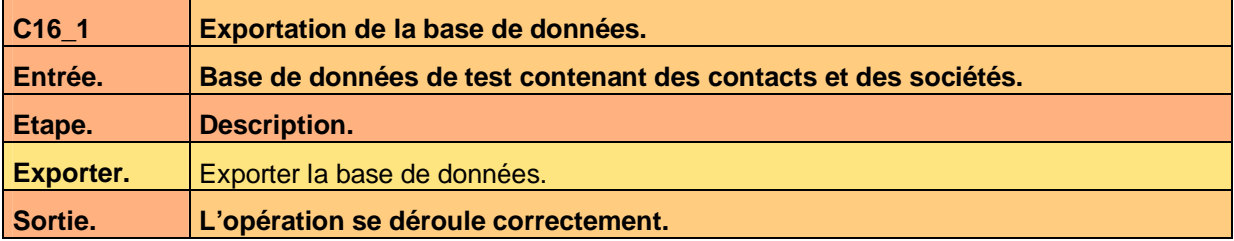

**Tableau 10 – Exemple de test d'exécution d'un programme batch** 

Chaque règle de contrôle de validité de chaque échange de données comporte un ou plusieurs cas de test.

## **Fin de document**